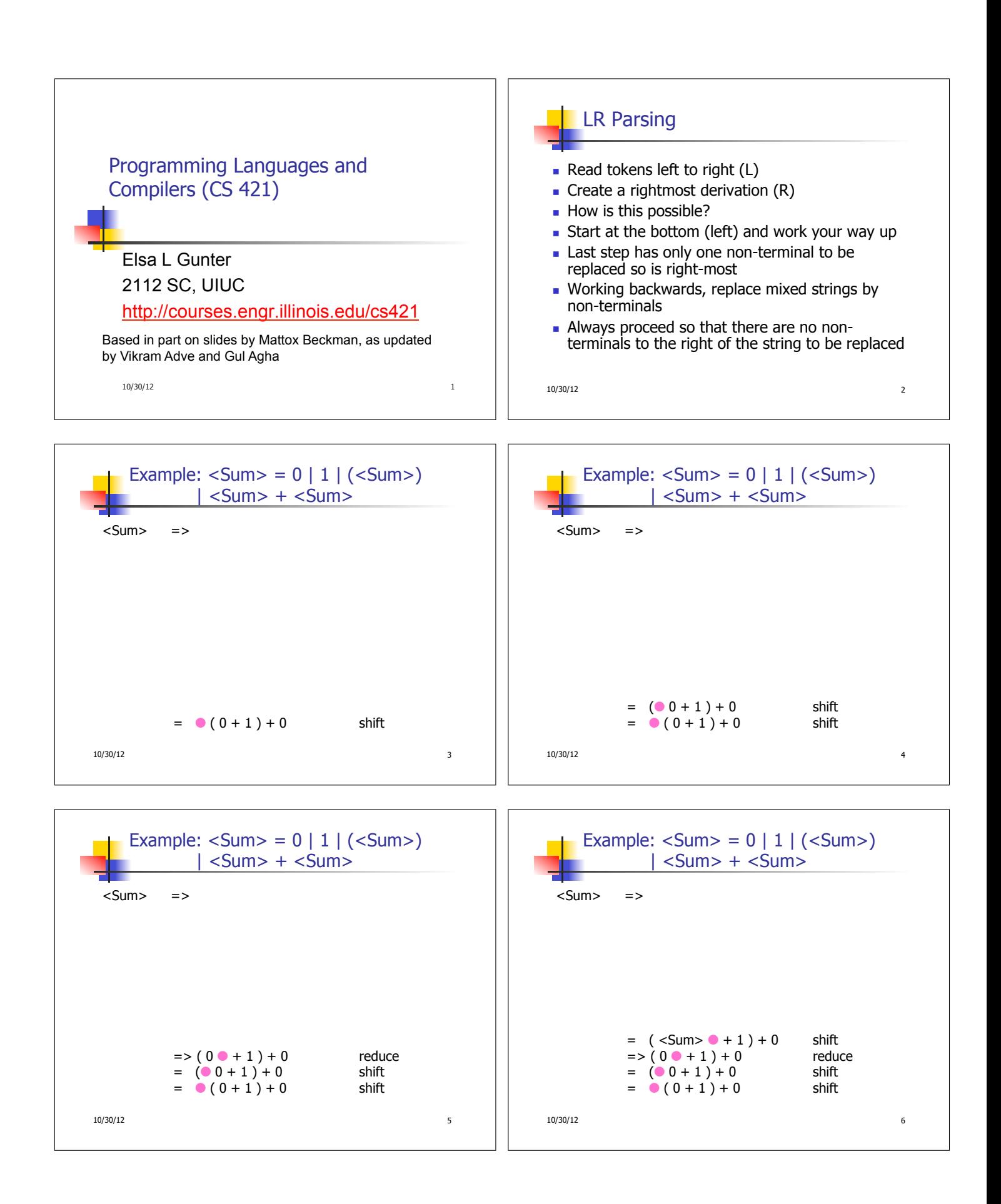

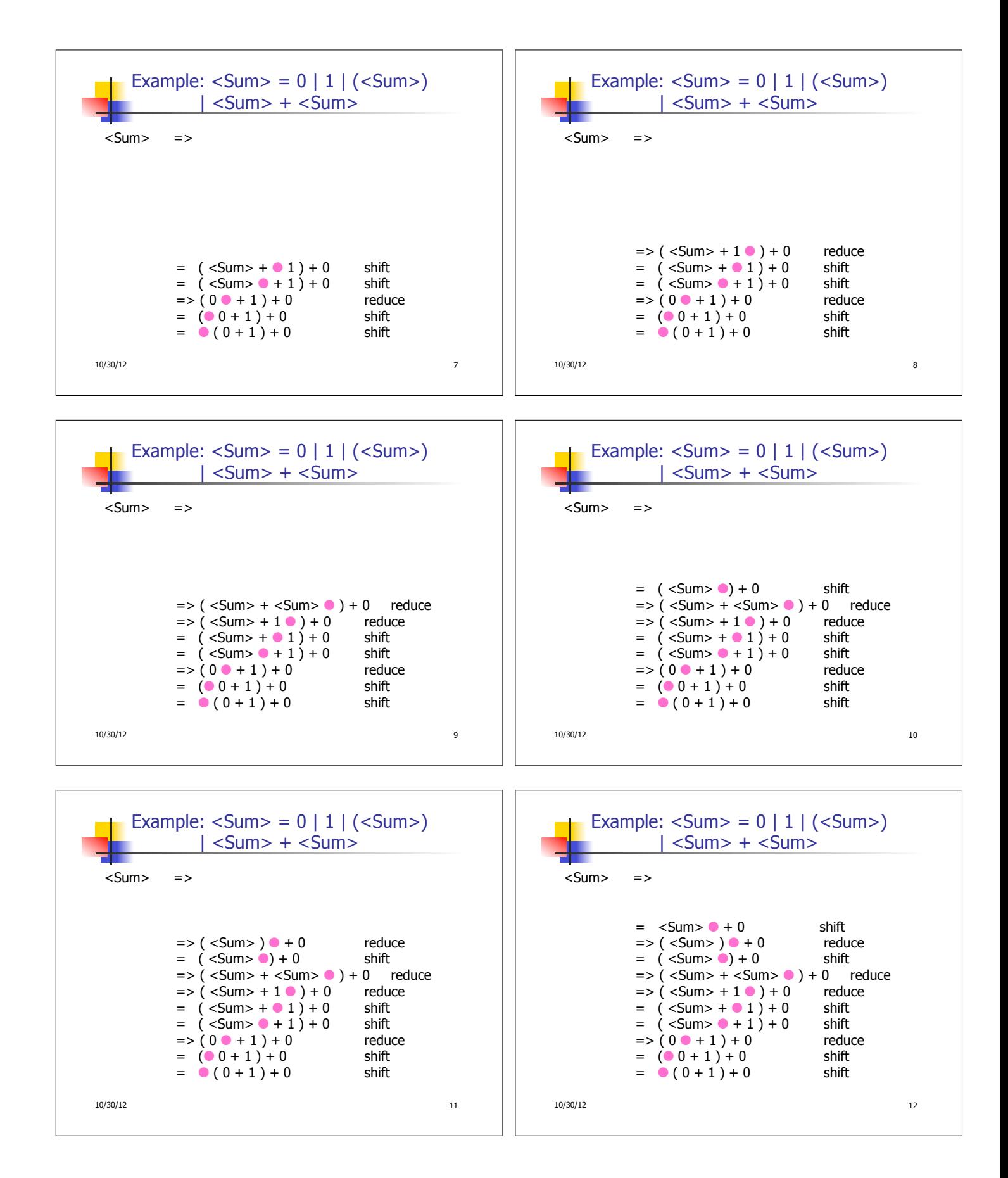

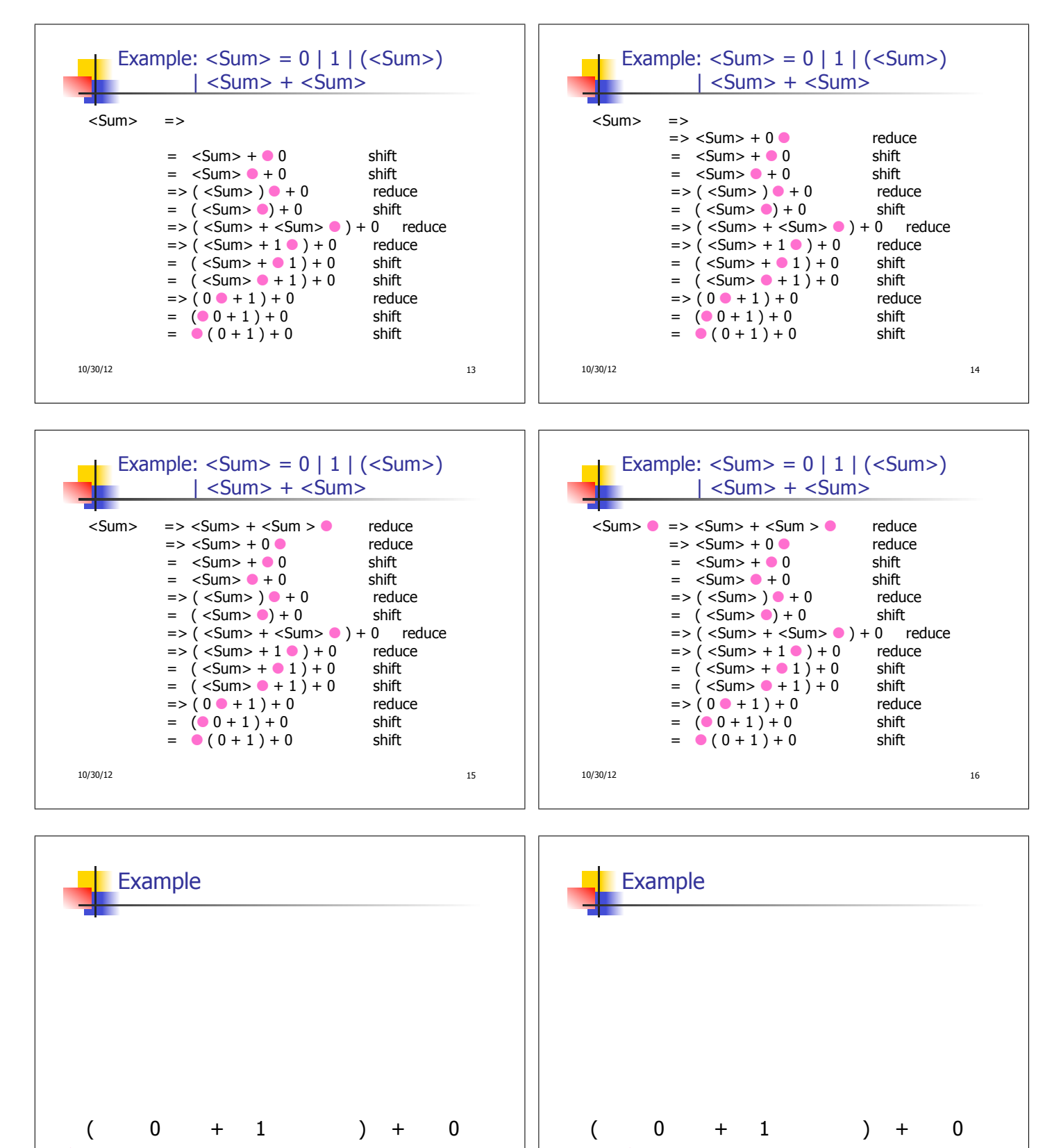

10/30/12 17

1

10/30/12 18

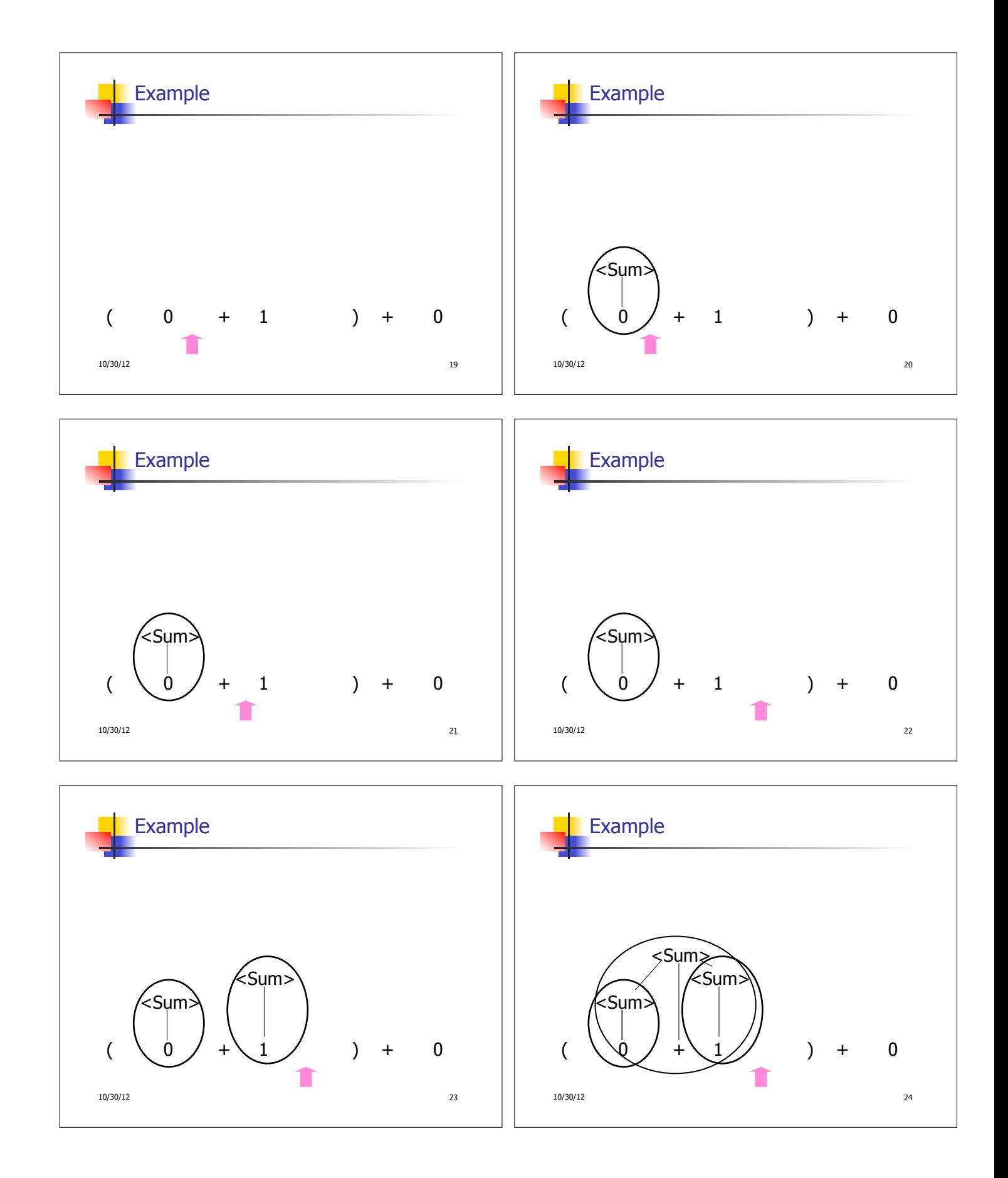

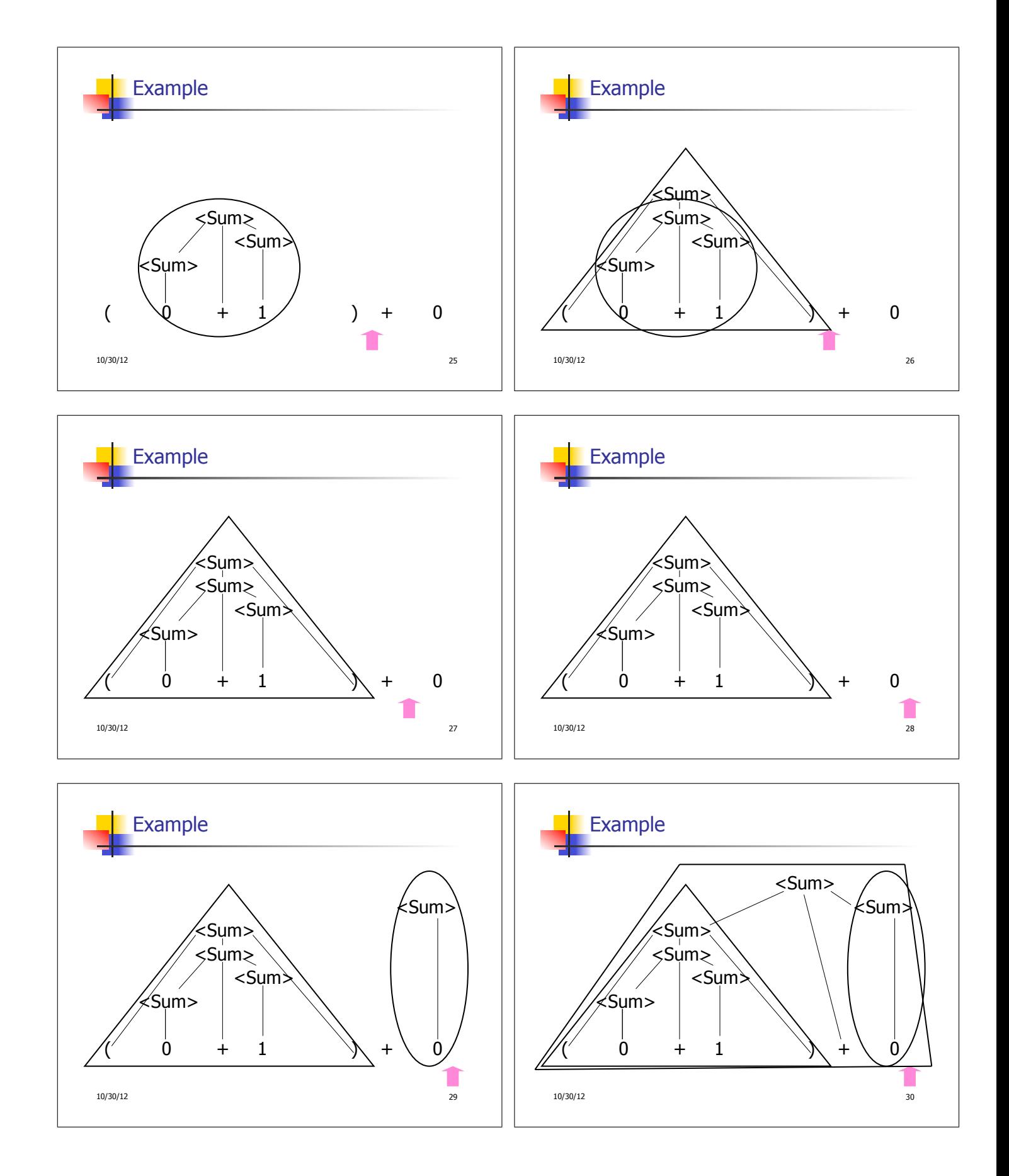

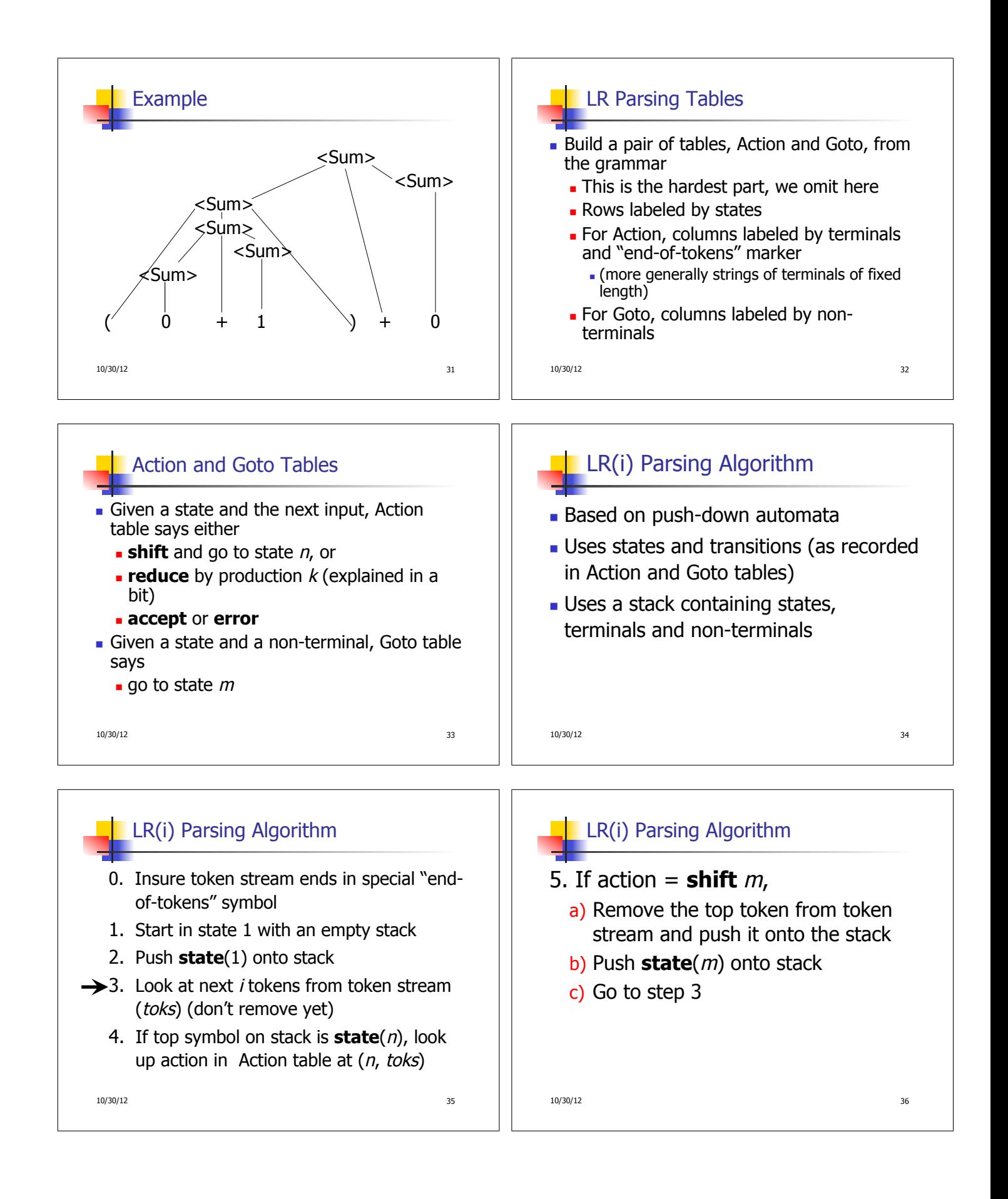

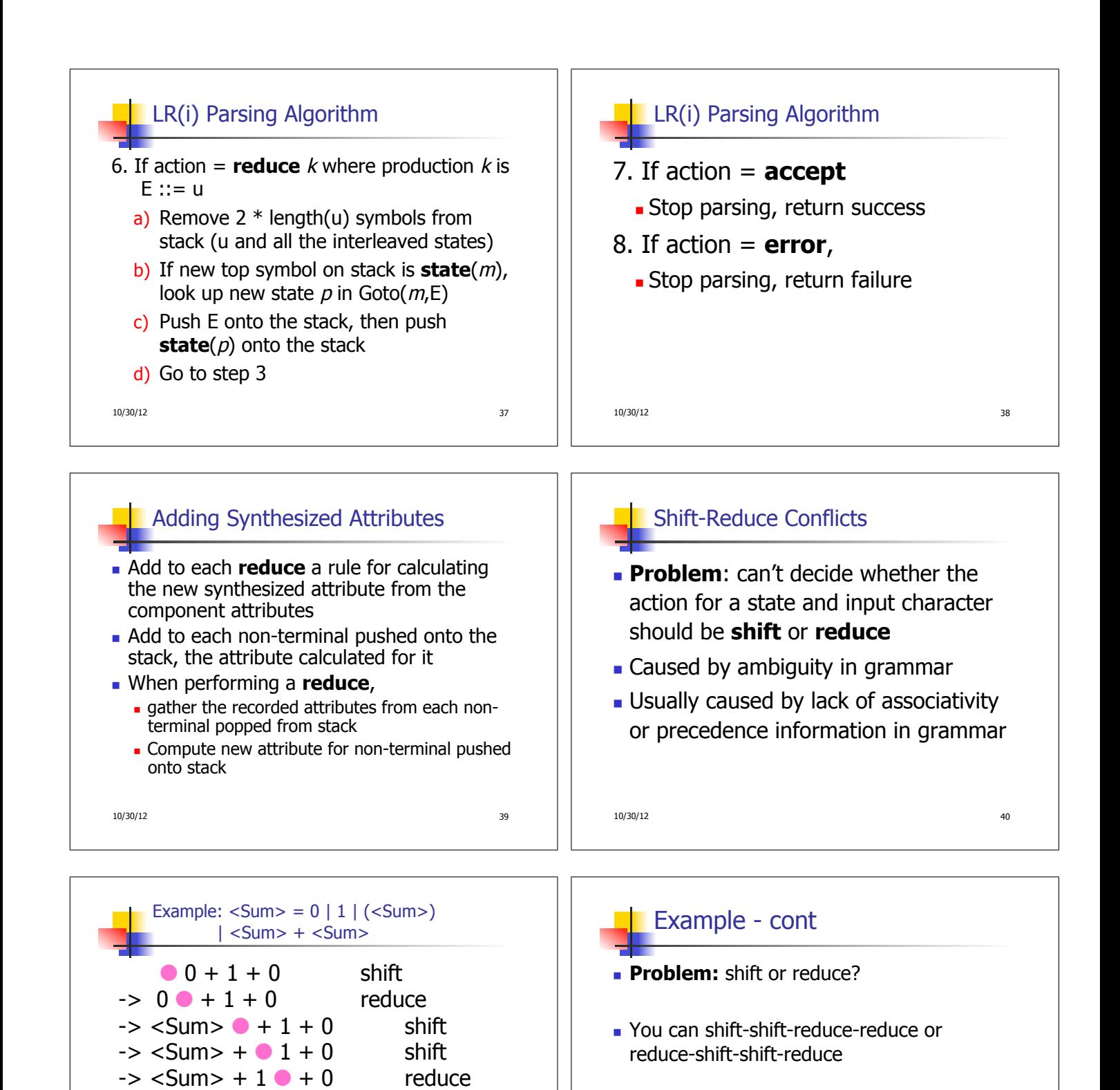

- Shift first right associative
- Reduce first- left associative

10/30/12 42

10/30/12 41

 $\rightarrow$  <Sum> + <Sum>  $\rightarrow$  + 0

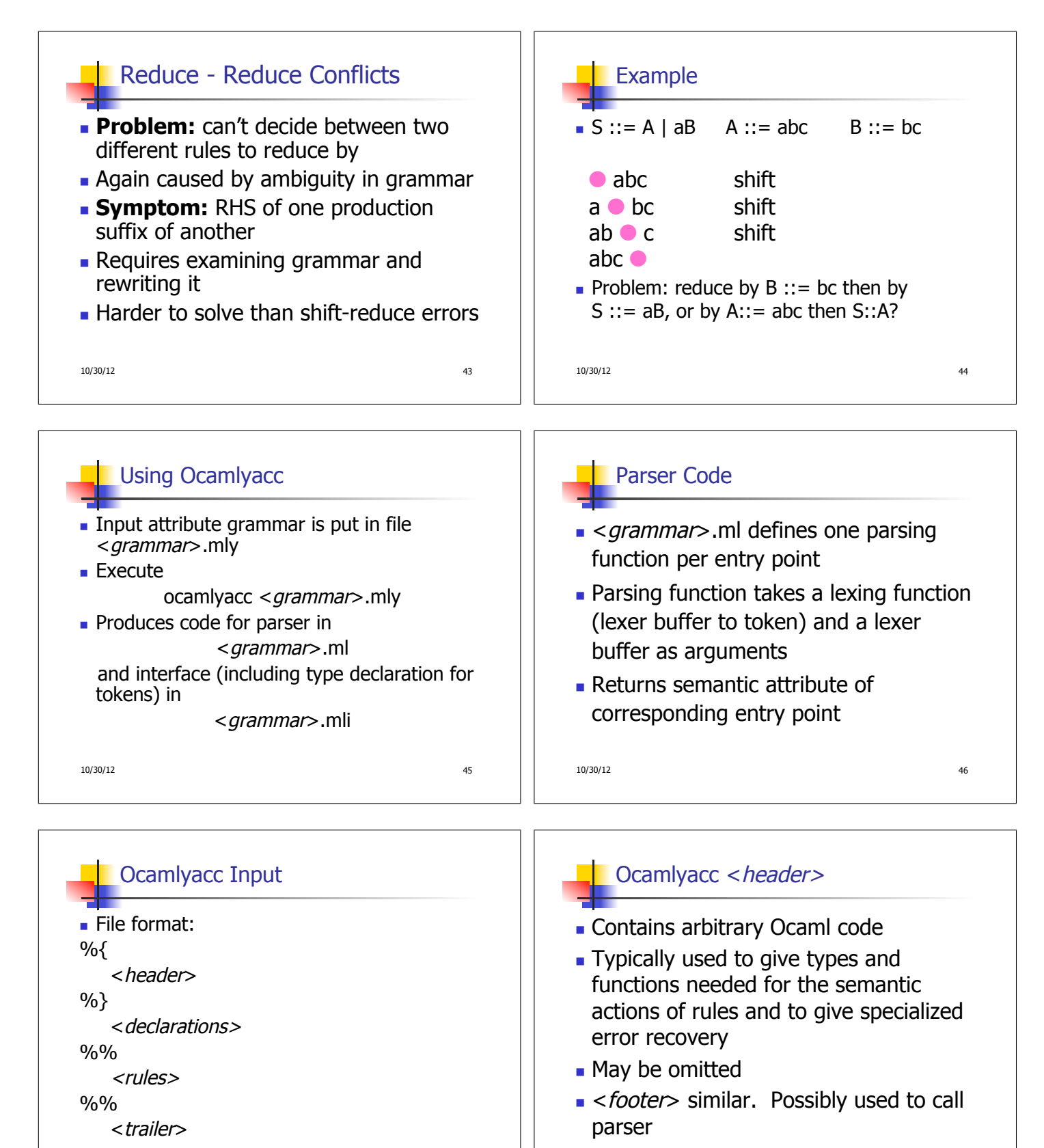

10/30/12 47

10/30/12 48

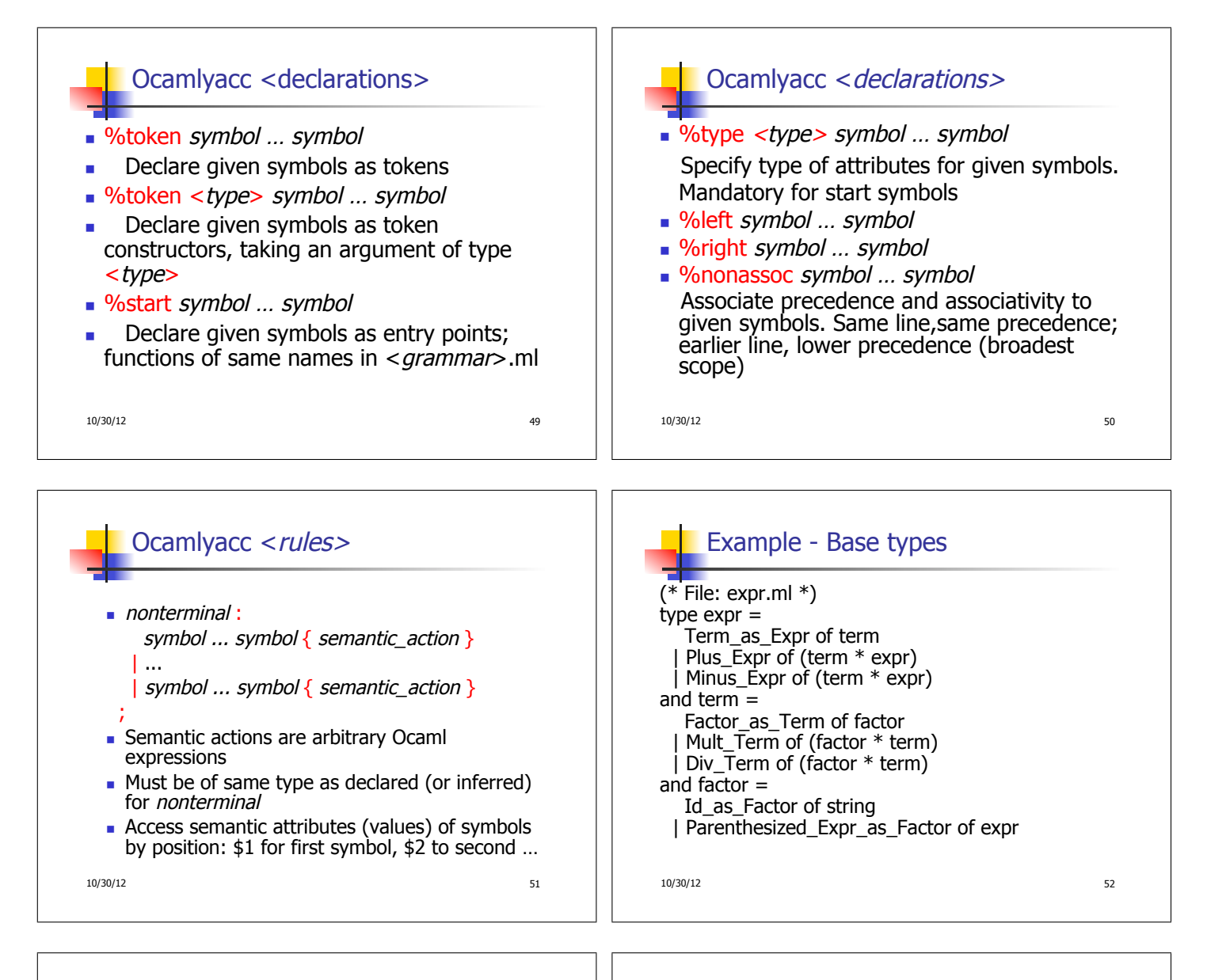

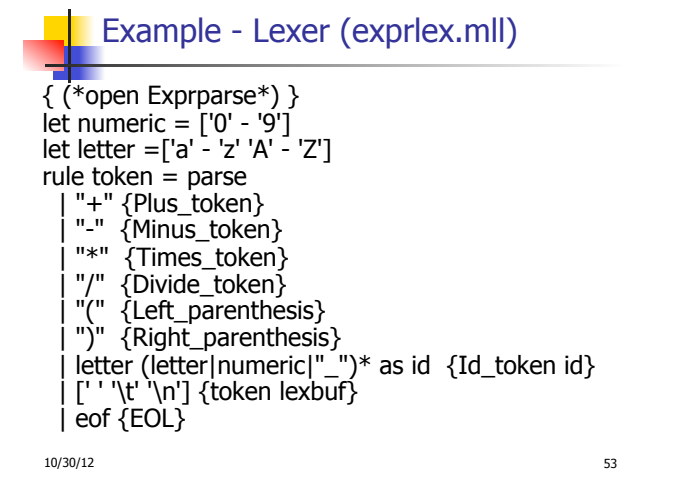

## **Example - Parser (exprparse.mly)**

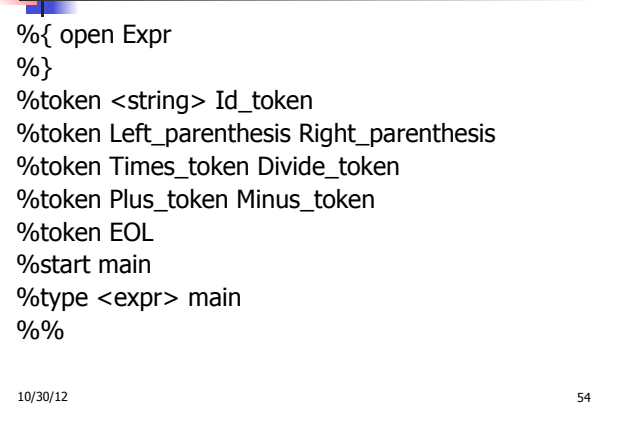

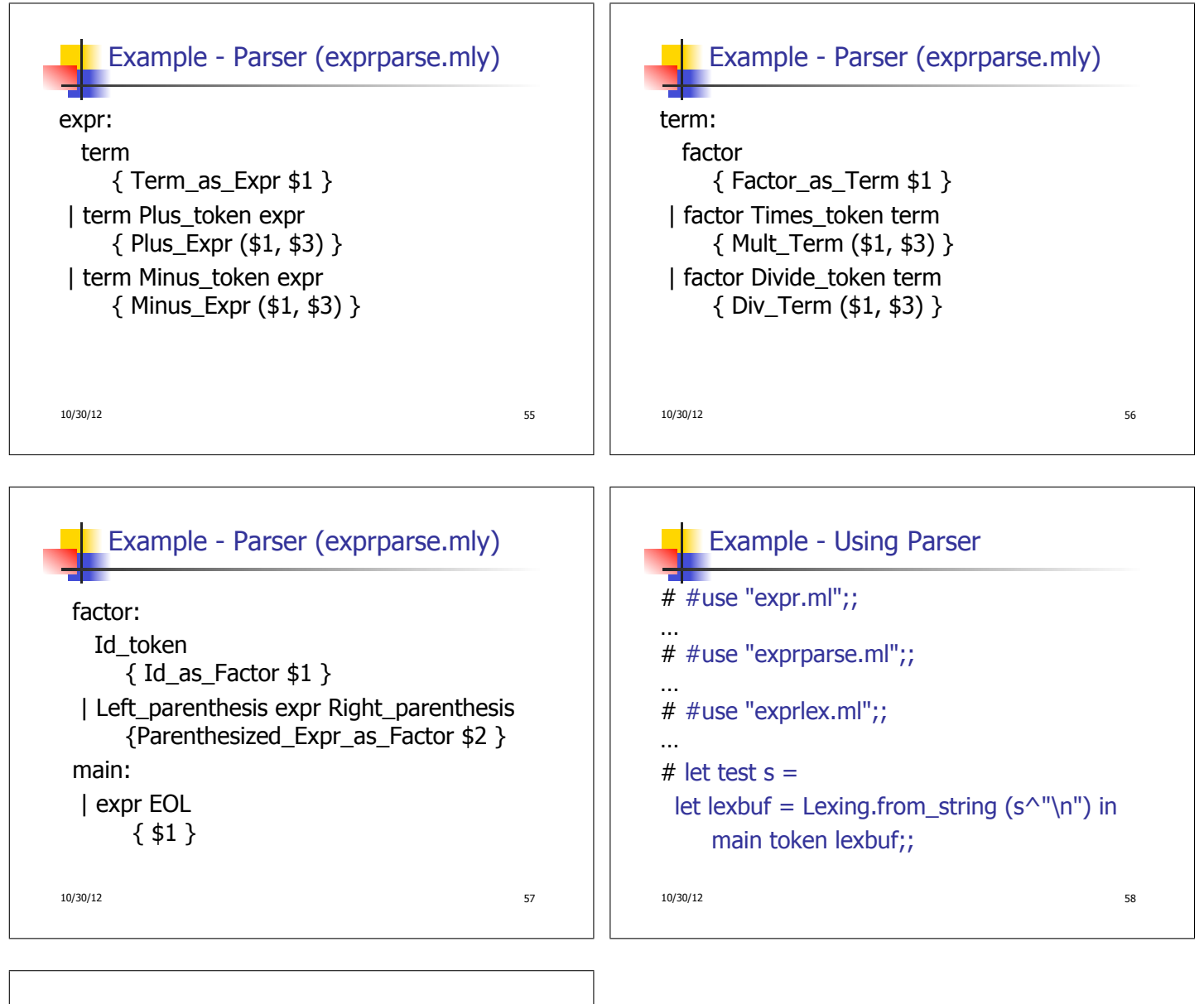

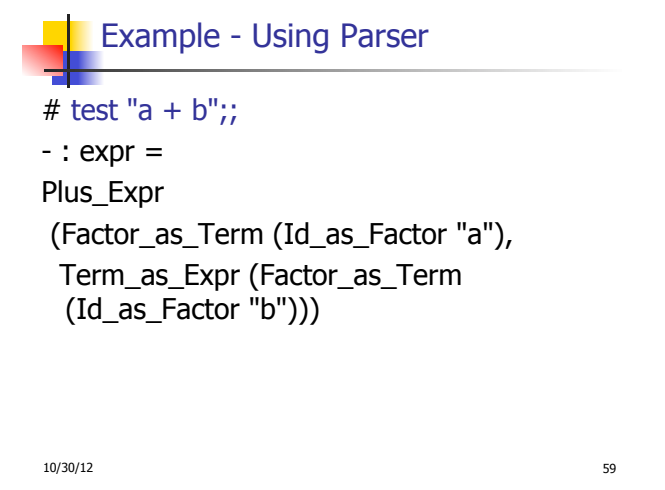